## Personalize D2L Course

Address students by name to draw attention, make them feel connected to

create a sense of learning community.

- Address students by their first, last, or full name
- 🛩 🛛 Available only in the
  - <u>News, Module descriptions,</u> <u>Discussions, Dropbox, & Quizzes</u>
  - <u>Does not work in D2L email</u>
- Along with the text use 'replace strings' to add a student's first, last, or full name
  - Use {firstname} or {lastname} or a combination of {firstname} {lastname}

Examples:

- Welcome {lastname},
- Greetings {firstname},
- Hello {firstname} {lastname},

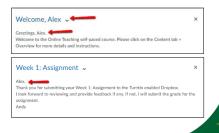